# **SATA Enterprise Entry SSDs**

# Optimized for read-intensive workloads

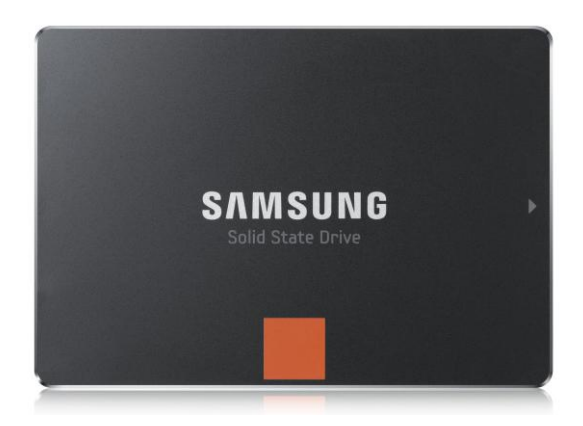

Today's data centers must serve requests from diverse applications and databases with numerous kinds of services, each requiring different performance needs. Therefore, IT managers need to consider solid-state drives (SSDs) that are optimized to handle mixed, read-intensive, or write-intensive workloads.

Lenovo 120 GB, 240 GB, 480 GB, and 960 GB SATA Enterprise Entry SSDs are designed for read-intensive application workloads such as internet, content delivery, and data analytics. The SSDs feature V-NAND TLC technology to deliver optimal performance under a data center's varying workloads and display superior performance in a real data center environment. These SSDs provide better performance and more costeffective choice for data center users.

## Optimized for Performance and Efficiency

By utilizing V-NAND TLC technology, this class of Enterprise Entry SSDs delivers outstanding performance under read-intensive workloads as well as being optimized for IOPS/watt and cost/IOPS.

# **Power-loss Protection**

This class of SATA Enterprise Entry SSDs can help protect from loss of data due to sudden power disconnections by using a tantalum capacitor to safely and accurately copy and store user data written to the DRAM (the volatile memory in the SSD) to the NAND flash memory.

# **End-to-end Protection**

SATA Enterprise Entry SSDs can safeguard user data along the entire data transfer path, from the host interface to the NAND flash memory, by duplicating the Cyclical Redundancy Check (CRC) and Error Check and Correct (ECC) at each section of the path to ensure accuracy and safety at all time.

#### Specifications

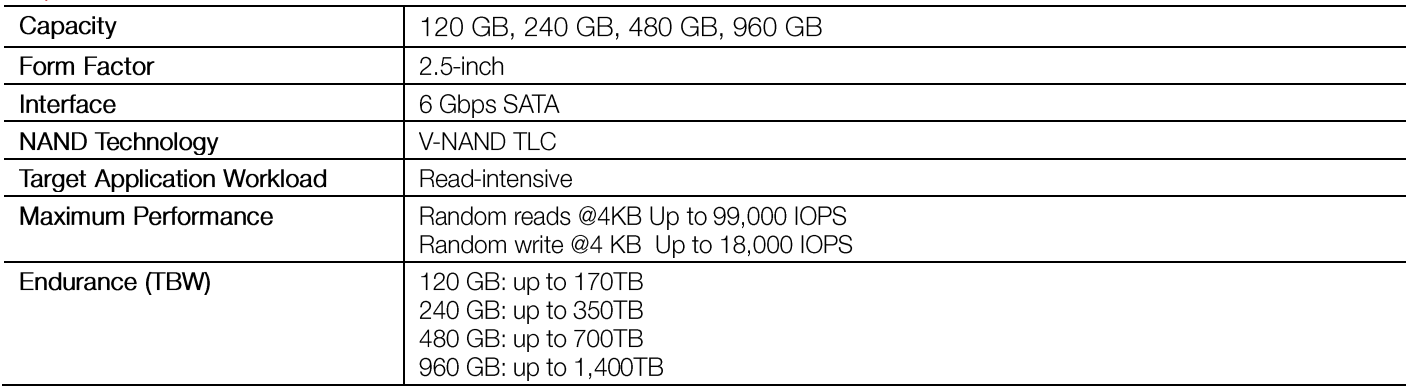

# Why Lenovo

Lenovo is the leading provider of x86 systems for the data center. The portfolio includes rack, tower, blade, dense and converged systems, and supports enterprise class performance, reliability and security. Lenovo also offers a full range of networking, storage, software and solutions, and comprehensive services supporting business needs throughout the IT lifecycle.

## For More Information

To learn more about the Lenovo SATA Enterprise Entry SSDs, contact your Lenovo Business Partner or visit:

lenovo.com/server/options

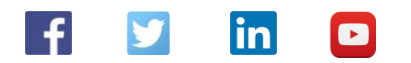

#### © 2016 Lenovo. All rights reserved.

Availability. Offers, prices, specifications and availability may change without notice. Lenovo is not responsible for photographic or typographical errors. Warranty: For a copy of<br>applicable warranties, write to: Lenovo W Microsoft Corporation. Intel, the Intel logo, Xeon and Xeon Inside are registered trademarks of Intel Corporation in the U.S. and other countries. Other company, product, and service names may be trademarks or service marks of others